## **&** clockify

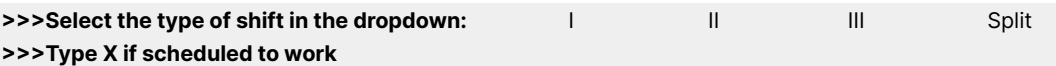

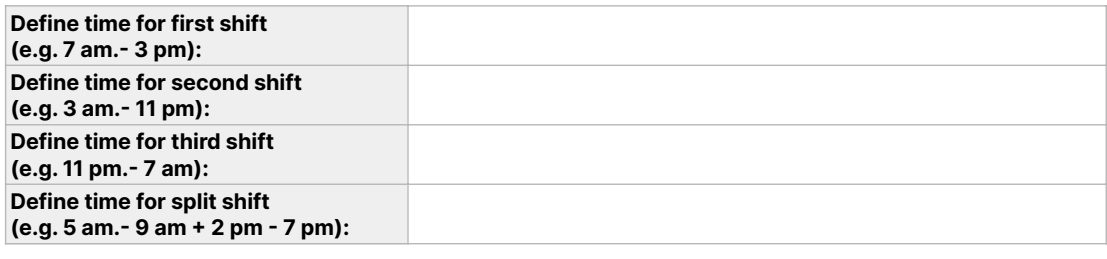

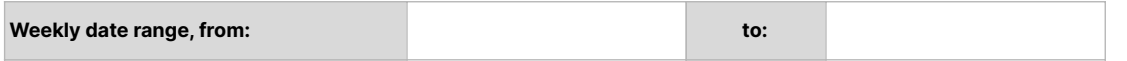

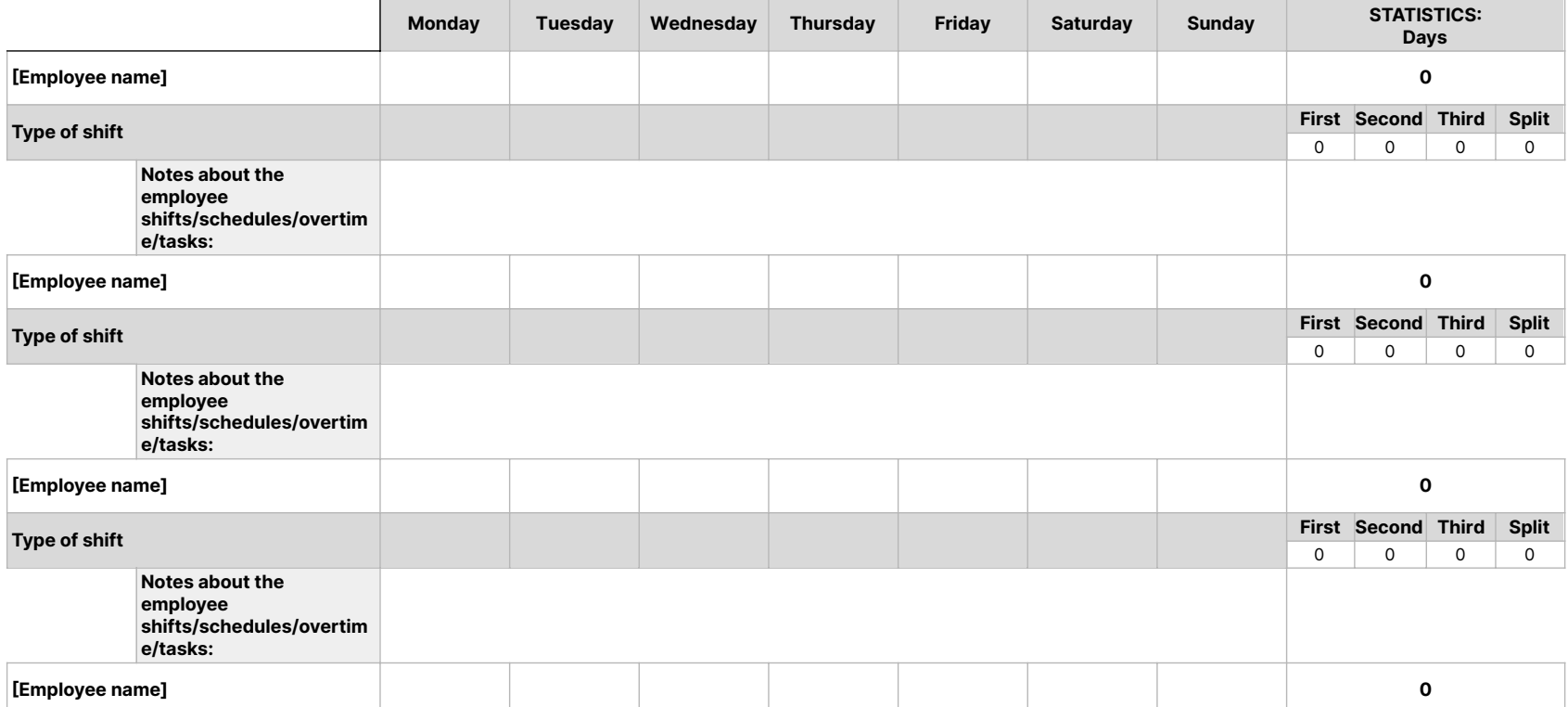

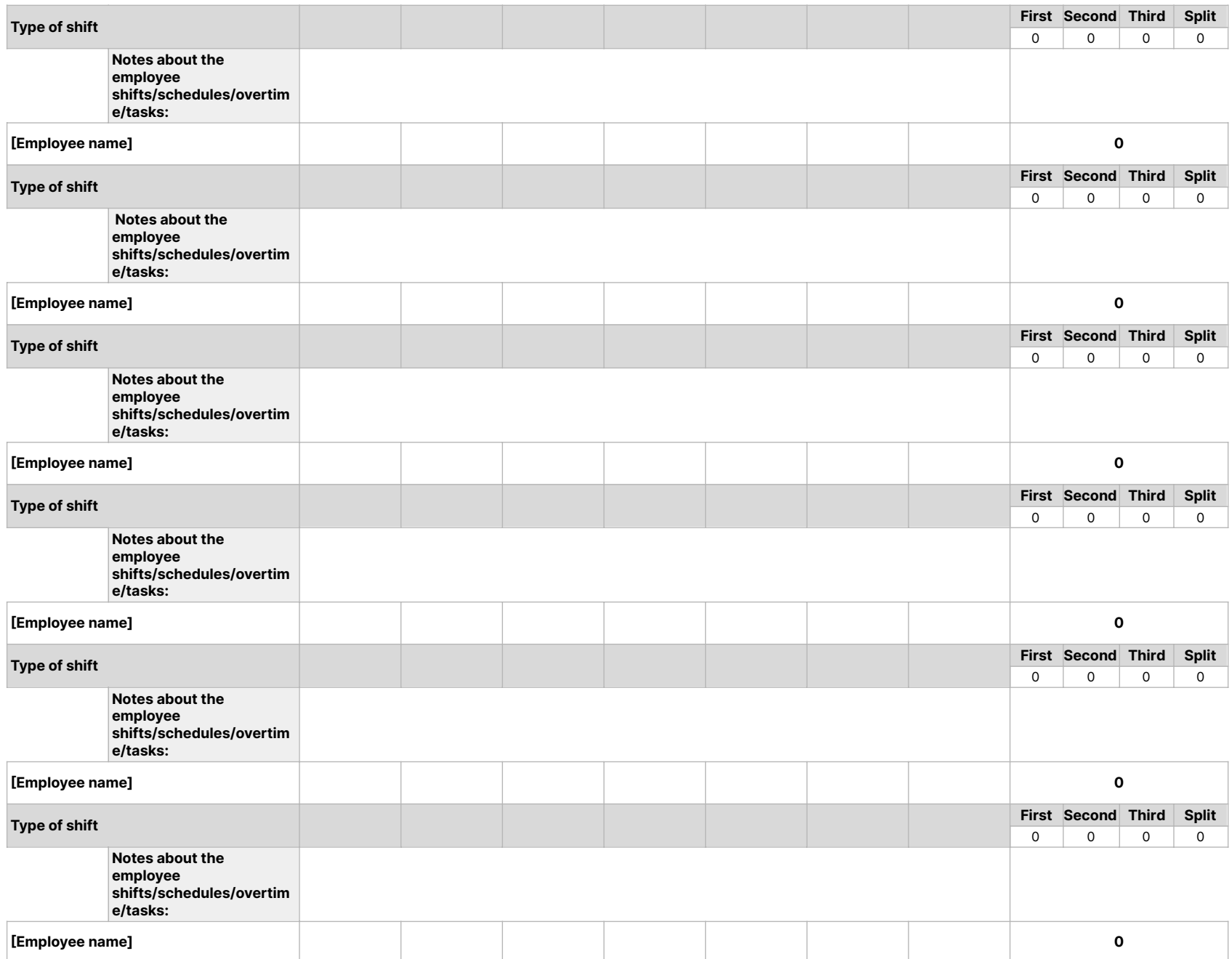

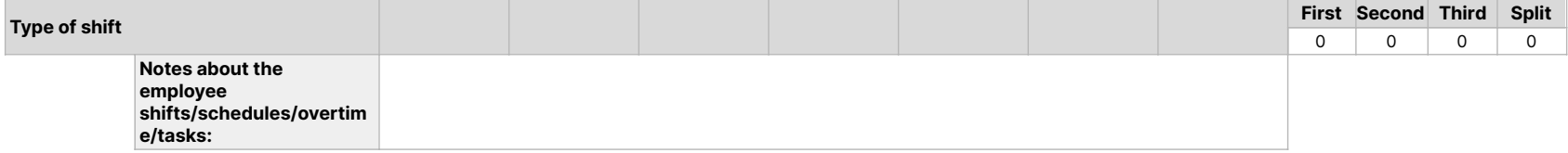